# *Chương 5*

# **Ngôn ng<sup>ữ</sup> truy vấn SQL**

# Nội dung trình bày

- Giới thiệ<sup>u</sup>
- Định nghĩa dữ liệ<sup>u</sup>
- Cập nhật dữ liệ<sup>u</sup>
- Truy vấn dữ liệu

#### Giới thiệ<sup>u</sup>

- SQL (Structured Query Language)
	- Ngôn ng<sup>ữ</sup> <sup>c</sup>ấp cao.
	- 1970, phát triển bởi IBM.
	- Được chuẩn hóa bởi ANSI và ISO
		- SQL-86.
		- SQL-92.
		- SQL-99.
- Gồm
	- Ngôn ngữ định nghĩa dữ liệu.
	- Ngôn ngữ thao tác dữ liệu.
	- Ngôn ngữ định nghĩa khung nhìn.
	- Ngôn ng<sup>ữ</sup> phân quyền và <sup>b</sup>ảo mật.

## Định nghĩa dữ liệ<sup>u</sup>

- Ngôn ngữ
	- Mô tả lược đồ cho các quan hệ.
	- Mô tả miền giá trị cho các thuộc tính.
	- Mô tả ràng buộc toàn vẹn.
	- Chỉ <sup>m</sup>ục trên mỗi quan hệ.
- <sup>G</sup>ồm các lệnh
	- CREATE / DROP DATABASE
	- CREATE / DROP / ALTER TABLE
	- CREATE / DROP DOMAIN

# Kiểu dữ liệu (1)

#### ▪ Số

- Số nguyên
	- INTEGER (INT)
	- SMALL INTEGER (SMALLINT)
- Số thự<sup>c</sup>
	- FLOAT[n]
	- REAL
	- DOUBLE PRECISION
- Số thập phân
	- DECIMAL(p,n)

# Kiểu dữ liệu (2)

- Chuỗi ký t<sup>ự</sup>
	- Chuỗi có độ dài cố định - CHARACTER(n) (CHAR(n))
	- Chuỗi có độ dài thay đổ<sup>i</sup>
		- CHARACTER VARYING(n) (VARCHAR(n))
	- Chuỗi ký t<sup>ự</sup> unicode
		- NATIONAL CHARACTER(n)
		- NATIONAL CHARACTER VARYING (n)
	- Giá trị <sup>m</sup>ặc định n = 1.
- Chuỗi Bit
- BIT(n)
- BIT VARYING(n)
- Ngày, giờ
- DATE
- TIME
- TIMESTAMP

#### Tạo và hủy CSDL

- CREATE DATABASE <tên csdl>
	- create database CsdlCongty
- DROP DATABASE <tên csdl> [RESTRICT | CASCADE]
	- drop database CsdlCongty

## Tạo bảng (1)

■ CREATE TABLE <tên bảng> ( <tên thuộc tính> <kiểu d<sup>ữ</sup> liệu> [<RBTV>], <tên thuộc tính> <kiểu d<sup>ữ</sup> liệu> [<RBTV>],

[<RBTV>]

- ) • RBTV
	- NOT NULL
	- NULL

...

- UNIQUE
- DEFAULT
- PRIMARY KEY
- FOREIGN KEY / REFERENCES
- CHECK

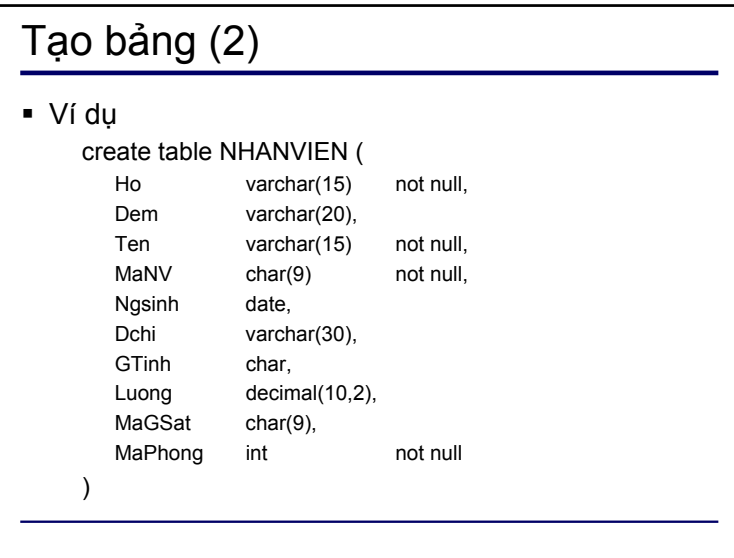

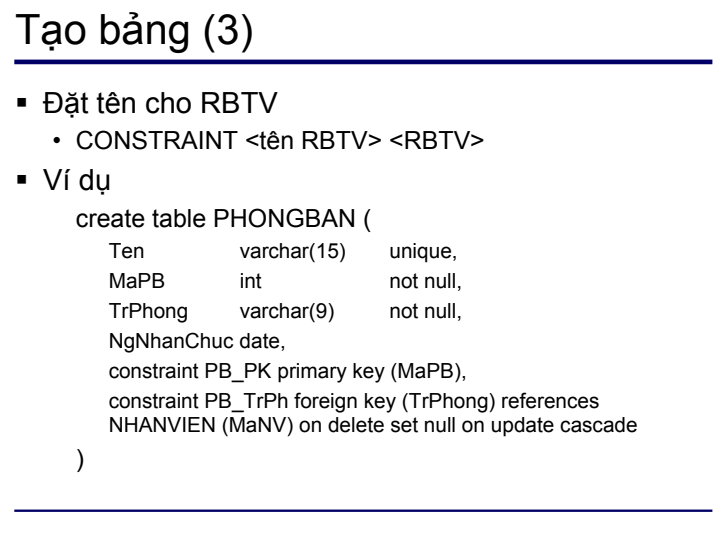

## Xóa bảng

- DROP TABLE <tên bảng> [RESTRICT | CASCADE]
- DROP TABLE <tên bảng>
- Ví dụ drop table PHONGBAN

# Sửa bảng (1)

- ALTER TABLE <tên bảng> ADD COLUMN <tên thuộc tính> <kiểu d<sup>ữ</sup> liệu> [<RBTV>]
	- Ví dụ

alter table NHANVIEN add column DThoai char(10)

- ALTER TABLE <tên bảng> DROP COLUMN <tên thuộc tính>
	- Ví dụ

alter table NHANVIEN drop column DThoai

- ALTER TABLE <tên bảng> ALTER COLUMN <tên thuộc tính> <kiểu dữ liệu mới>
	- Ví dụ alter table NHANVIEN alter column GTinh int

#### Sửa bảng (2)

- ALTER TABLE <tên bảng> ADD CONSTRAINT <tên RBTV> <RBTV>
	- Ví dụ

alter table NHANVIEN add constraint NV\_Luong check  $(Luong > 0)$ 

- ALTER TABLE <tên bảng> DROP CONSTRAINT <tên RBTV>
	- Ví dụ

alter table NHANVIEN drop constraint NV\_Luong

#### Cập nhật dữ liệu (1)

- Chèn dữ liệ<sup>u</sup>
	- Chèn từng dòng
		- INSERT INTO <tên bảng> [(<danh sách thuộc tính>)] VALUES (<danh sách giá trị>)
		- Ví dụ
			- + insert into DUAN (TenDA, MaDA, Diadiem, Phong) values ('San pham X',1,'Tan Binh',5)
			- + insert into DUAN values ('San pham X',1,'Tan Binh',5)
	- Chèn nhiều dòng
		- INSERT INTO <tên bảng> [(<danh sách thuộc tính>)] <lệnh truy vấn>

#### Cập nhật dữ liệu (2)

<sup>T</sup>ạo và xóa miền giá trị

dữ liệu cơ bản>

• Ví dụ

CREATE DOMAIN <tên kiểu dữ liệu mới> AS <kiể<sup>u</sup>

create domain Diachi as varchar(100)

DROP DOMAIN <tên kiểu dữ liệu>

- Xóa dữ liệu
	- DELETE FROM <tên bảng> [WHERE <điề<sup>u</sup> kiện>]
	- Ví dụ
		- delete from NHANVIEN where MaPhong = 5
		- delete from NHANVIEN

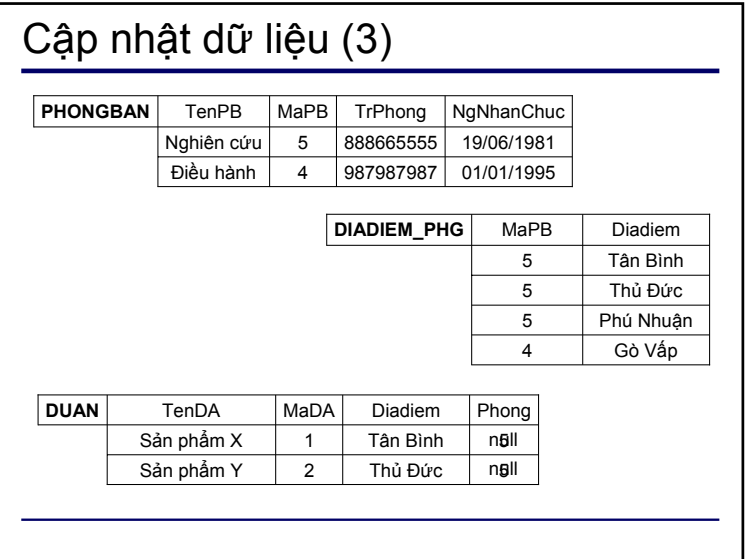

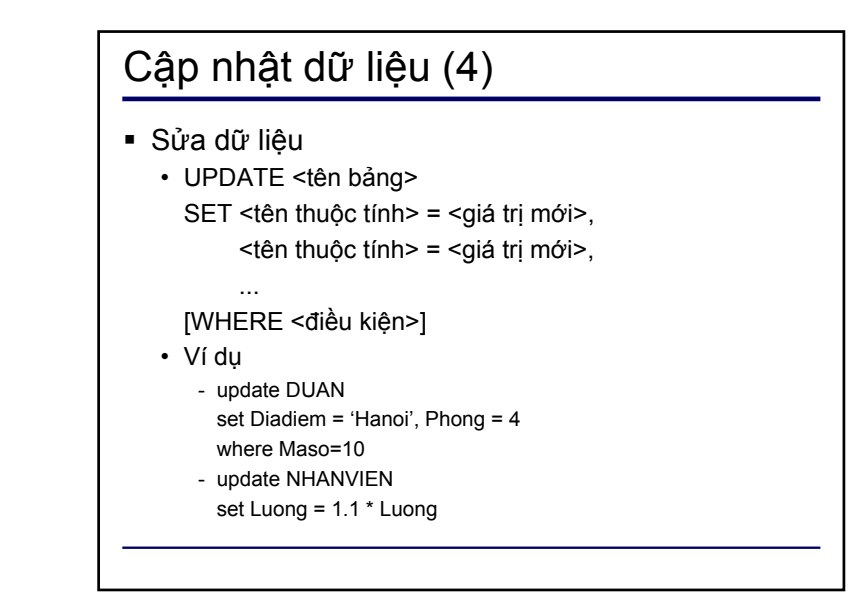

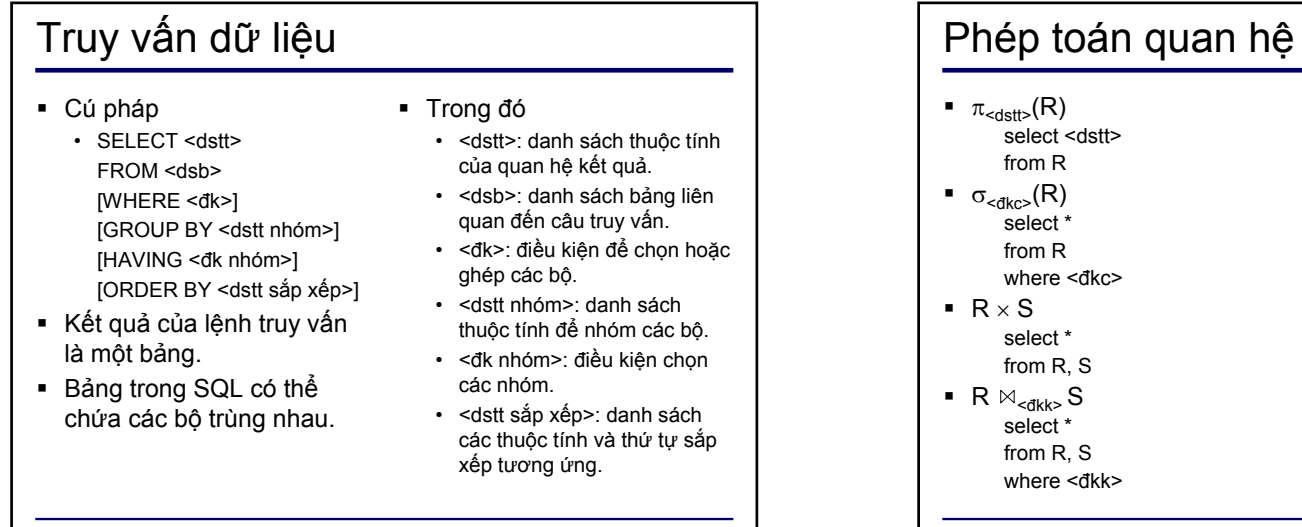

■  $\pi_{<{\rm dist}>(}$ σ $_{<{\rm dkc}>}$ (R)) select <dstt> from Rwhere <dkc>

#### Ví dụ

- Tìm các nhân viên làm việc trong phòng số 4.
	- $\bullet$   $\sigma_{\sf MAPB\, =\, 4}({\sf NHANVIEW})$
	- select \*from NHANVIENwhere MaPB = 4
- Cho biết họ, tên, giới tính và <sup>m</sup>ức lương của các nhân viên.
	- $\pi_\mathsf{Ho}, \pi_\mathsf{en}, \text{\tiny Grinh}, \text{\tiny Luong}(\mathsf{NHANVIEW})$
	- select Ho, Ten, GTinh, Luong from NHANVIEN
- Cho biết tên các trưởng phòng
	- $\bullet$   $\pi_\mathsf{Ho, Ten}(\mathsf{PHONGBAN}\Join_{\mathsf{TrPhg=MANV}}\mathsf{NHANVIEW})$
	- select Ho, Ten from NHANVIEN, PHONGBAN where TrPhg = MaNV

#### Phép toán tập hợp ▪ SQL hổ trợ các phép toán • UNION (Hội) • EXCEPT (Hiệu). • INTERSECT (Giao). • Đặc điể<sup>m</sup> - Các dòng giống nhau bị loạ<sup>i</sup> trong bảng kết quả. - Các bảng tham gia phép toán phải có tính khả hợp Giữ <sup>l</sup>ại các dòng giống nhau (SELECT <dstt> FROM <dsb> WHERE <đk>) UNION [ALL] WHERE <đk>) (SELECT <dstt> FROM <dsb> WHERE <đk>) EXCEPT [ALL] WHERE <đk>) WHERE <đk>)

- UNION ALL
- EXCEPT ALL
- INTERSECT ALL
- (SELECT <dstt> FROM <dsb> (SELECT <dstt> FROM <dsb>
- (SELECT <dstt> FROM <dsb> INTERSECT [ALL]
- (SELECT <dstt> FROM <dsb> WHERE <đk>)

#### Đặt tên

- Đặ<sup>t</sup> tên trong <sup>m</sup>ệnh đề SELECT:
	- select count(\*) as 'Tong so nhan vien' from NHANVIEN
- Đặ<sup>t</sup> tên trong mệnh đề FROM:
	- Đặt tên cho bảng select NV.Ho, NV.Ten. PB.Ten select NV.Ho, NV.Ten. PB.Ten from NHANVIEN, PHONGBAN from NHANVIEN as NV, PHONGBAN as PB where NV.MaPB =  $PB$ .MaPB
	- Đặt tên cho bảng và thuộc tính select \*from PHONGBAN AS PB(Ten, Maso, MaTrPhg, Ngay)

# Phép toán <sup>s</sup>ố <sup>h</sup>ọ<sup>c</sup>

 +, –, \*, / có thể áp <sup>d</sup>ụng cho các *giá trị <sup>s</sup>ố* trong mệnh đề **SELECT** 

select 1.1 \* SUM(Luong) as 'Luong moi' from NHANVIEN

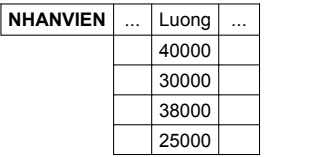

 +, - có thể áp dụng cho các *giá trị kiểu ngày gi<sup>ờ</sup>* select NgNhanChuc + 150 as 'Cong Ngay' from PHONGBAN

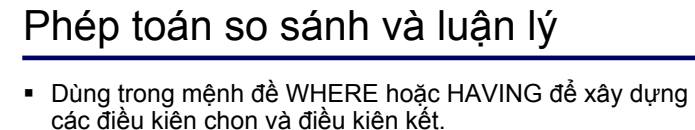

• =, <, ≤, >, ≥, <>

- BETWEEN <giá trị> AND <giá trị<sup>&</sup>gt;
- AND, OR, NOT
- Tìm các nhân viên phòng số 5 có lương giữa 30.000 và 40.000
	- select \*
		- from NHANVIEN

where (Luong  $>=$  30000) and (Luong  $<=$  40000) and Phg = 5 • select \*

from NHANVIEN

where (Luong between 30000 and 40000) and  $Phg = 5$ 

#### Phép toán so sánh chuỗ<sup>i</sup>

- LIKE <mẫu đối sánh> [ESCAPE <kí tự thoát>]
- Mẫu đối sánh
	- Chuỗi ký t<sup>ự</sup> để so sánh.
	- % thay cho *<sup>m</sup>ột đoạ<sup>n</sup>* ký tự tùy ý.
	- \_ thay cho *một* ký tự tùy ý.
- Ký tự thoát
	- Ký t<sup>ự</sup> để loại b<sup>ỏ</sup> chức năng đặc biệt của % và \_.
- Có thể dùng ký t<sup>ự</sup> <sup>b</sup>ất kỳ không xuất hiện trong mẫ<sup>u</sup> đối sánh.
- Tìm nhân viên họ Nguyen • select MaNV, Ho, Ten from NHANVIENwhere Ho LIKE 'Nguyen%'
- Tìm nhân viên họ Nguyen\_
	- select MaNV, Ho, Ten from NHANVIENwhere Ho LIKE 'Nguyen\ % escape '\'

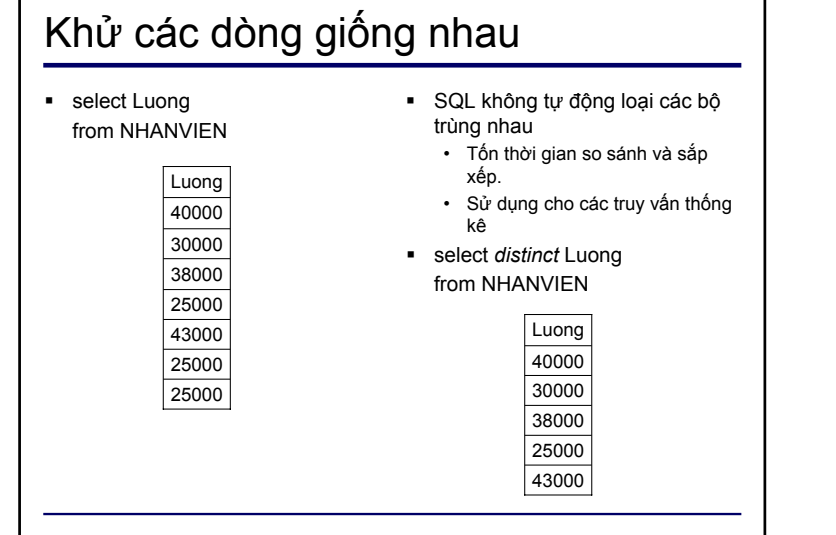

#### Các hàm tập hợp

- SQL cung <sup>c</sup>ấ<sup>p</sup> 5 hàm <sup>t</sup>ậ<sup>p</sup> <sup>h</sup>ợp:
	- SUM(<tên thuộc tính>) tính tổng các giá trị <sup>c</sup>ủa thuộc tính
	- MAX(<tên thuộc tính>) tìm giá trị <sup>l</sup>ớn nhất của thuộc tính
	- MIN(<tên thuộc tính>) tìm giá trị nh<sup>ỏ</sup> nhất của thuộc tính
	- AVG(<tên thuộc tính>) tính giá trị trung bình của thuộc tính
	- COUNT(\*) đếm số dòng của bảng
	- COUNT(<tên thuộc tính>) đếm các giá trị khác null của thuộc tính
- Ví dụ

select sum(Luong) AS TongLuong, max(Luong) AS LuongCaonhat, min(Luong) AS LuongThapnhat, avg(Luong) AS LuongTB from NHANVIEN

Ch<sup>ỉ</sup> được xuất hiện trong mệnh đề SELECT hoặc HAVING

## Gom nhóm các bộ

- GROUP BY HAVING
	- SELECT <dstt nhóm> [, <dshth>] FROM <dsb> [WHERE <sup>&</sup>lt;đk>] GROUP BY <dstt nhóm>[HAVING <sup>&</sup>lt;đk nhóm>]
- Trong đó
	- <dstt nhóm>: danh sách thuộc tính gom nhóm
	- <dshth>: danh sách các hàm tập hợp.
	- <sup>&</sup>lt;đk>: <sup>đ</sup>iề<sup>u</sup> kiệ<sup>n</sup> chọ<sup>n</sup> hoặ<sup>c</sup> <sup>đ</sup>iề<sup>u</sup> kiệ<sup>n</sup> <sup>k</sup>ết.
	- <sup>&</sup>lt;đk nhóm>: <sup>đ</sup>iề<sup>u</sup> kiệ<sup>n</sup> <sup>l</sup>ựa chọn các nhóm.
- Chú ý
	- WHERE được thực hiện trước GROUP BY.
	- HAVING chỉ xuất hiện khi có GROUP BY

#### Ví dụ

 <sup>V</sup>ới mỗi phòng, cho biế<sup>t</sup> <sup>s</sup>ố <sup>d</sup><sup>ự</sup> án phòng đó điều phối. select Phong, count(MaDA) as 'So du an' from DUANgroup by Phong

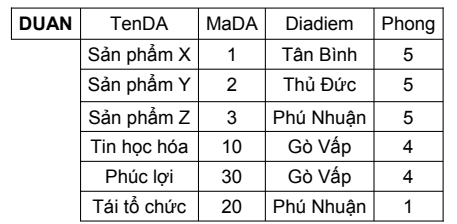

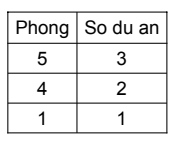

#### Ví dụ

 Cho biế<sup>t</sup> mã số, tên <sup>d</sup><sup>ự</sup> án và <sup>s</sup>ố nhân viên tham gia đố<sup>i</sup> <sup>v</sup>ớ<sup>i</sup> những <sup>d</sup><sup>ự</sup> án có nhiề<sup>u</sup> <sup>h</sup>ơ<sup>n</sup> 2 nhân viên tham gia.

select DA.MaDA, DA.Ten, count(\*) as 'So nhan vien' from DUAN as DA, THAMGIA as TG WHERE DA.MaDA=TG.MaDAgroup by DA.MaDA, DA.Ten having count( $<sup>*</sup>$ ) > 2</sup>

#### Gom nhóm các bộ (4) Sản phẩm Y  $|2 \t|$  333445555 2 Sản phẩm Y 2 453453453 2 Sản phẩm Y 2 123456789 2 Sản phẩm  $X \mid 1$  453453453 1 ... $\sin \theta$ hẩm X 1 1 123456789 1 DA.TenDA $DA.MaDA$   $\ldots$  TG.MaNV  $\top$  TG.MaDA  $\overline{2}$ DA.MaDASản phẩm  $Y \, | \, 3$ DA.TenDASo nhan vien

# <sup>S</sup>ắ<sup>p</sup> <sup>x</sup>ế<sup>p</sup> <sup>k</sup>ế<sup>t</sup> quả

- ORDER BY
	- SELECT <dstt>FROM <dsb>
	- [WHERE <đk>]
	- ORDER BY <dstt sắp xếp>
	- <dstt <sup>s</sup>ắp xếp>: danh sách các <sup>c</sup>ặ<sup>p</sup> (tên thuộ<sup>c</sup> tính, th<sup>ứ</sup> <sup>t</sup><sup>ự</sup> <sup>s</sup>ắp xếp).
	- Thứ tự:
		- ASC tăng dần.
		- DESC giảm dần.
		- Mặc định là ASC.

## So sánh <sup>v</sup>ới NULL

- NULL
- Không biết.
- Không sẳn sàng.
- Không thể áp dụng.
- Tính toán và so sánh với NULL
	- null + 3  $\rightarrow$  null.
	- $\,$  null > 3  $\rightarrow$  unknown.
- SQL cung <sup>c</sup>ấ<sup>p</sup> 2 phép toán
	- IS NULL.
- IS NOT NULL.
- Tìm các nhân viên không có người giám sát select MaNV, Ho, Ten from NHANVIENwhere MaNQL is null
- Tìm các nhân viên có người giám sát select MaNV, Ho, Ten from NHANVIEN
	- where MaNQL is not null

#### Logic 3 chân trị UNKNOWN UNKNOWN FALSE TRUE **TRUE**  FALSE **NOT**UNKNOWN UNKNOWN FALSE UNKNOWN FALSEFALSE | FALSE | FALSE **TRUE**  TRUE FALSE UNKNOWN**AND** TRUE FALSE UNKNOWN UNKNOWN TRUE UNKNOWN UNKNOWN FALSE TRUE FALSE UNKNOWN**TRUE** TRUE TRUE TRUE **OR**TRUE FALSE UNKNOWN

# Ví dụ

 <sup>V</sup>ới mỗi nhân viên, cho biết mã nhân viên và mã d<sup>ự</sup> án mà nhân viên đ<sup>ó</sup> tham giá. Sắp xếp kết qu<sup>ả</sup> theo th<sup>ứ</sup> <sup>t</sup>ự tăng <sup>d</sup>ần của mã nhân viên và giảm dần của mã d<sup>ự</sup> án.

> 333445555 2 333445555 3 333445555 10

> 123456789 1 333445555 | 20

123456789 | 2 MaNV

MaDA

• select MaNV, MaDA from THAMGIA

order by MaNV, MaDA desc

# Truy vấn lồng

 Truy vấn s<sup>ử</sup> <sup>d</sup>ụng các giá trị <sup>c</sup>ủa truy vấn khác trong điều kiện so sánh.

SELECT <dstt> FROM <dsb>WHERE <so sánh tập hợp> ( SELECT <dstt>) FROM <dsb>WHERE  $< dk>$ Truy vấn cha Truy vấn con

Ch<sup>ỉ</sup> xuất hiện trong mệnh đề WHERE.

# So sánh tập hợp (1)

#### ■ Phép toán

- IN kiểm tra s<sup>ự</sup> <sup>t</sup>ồn tại của một giá trị trong một tập hợp.
- ALL so sánh một giá trị <sup>v</sup>ới tất c<sup>ả</sup> các giá trị <sup>c</sup>ủa tập hợp.
- ANY so sánh một giá trị <sup>v</sup>ới một giá trị nào đó <sup>c</sup>ủa tập hợp.
- ALL, ANY được kết hợp với các phép toán so sánh  $\{=, <, \leq, >, \geq, \}$ <>}.
- EXISTS kiểm tra s<sup>ự</sup> <sup>t</sup>ồn tại của kết qu<sup>ả</sup> <sup>c</sup>ủa một câu truy vấn.
- Cú pháp
	- <tên thuộc tính> IN <truy vấn con>
	- <tên thuộc tính> <phép toán so sánh> ALL <truy vấn con>
	- <tên thuộc tính> <phép toán so sánh> ANY <truy vấn con>
	- EXISTS <truy vấn con>

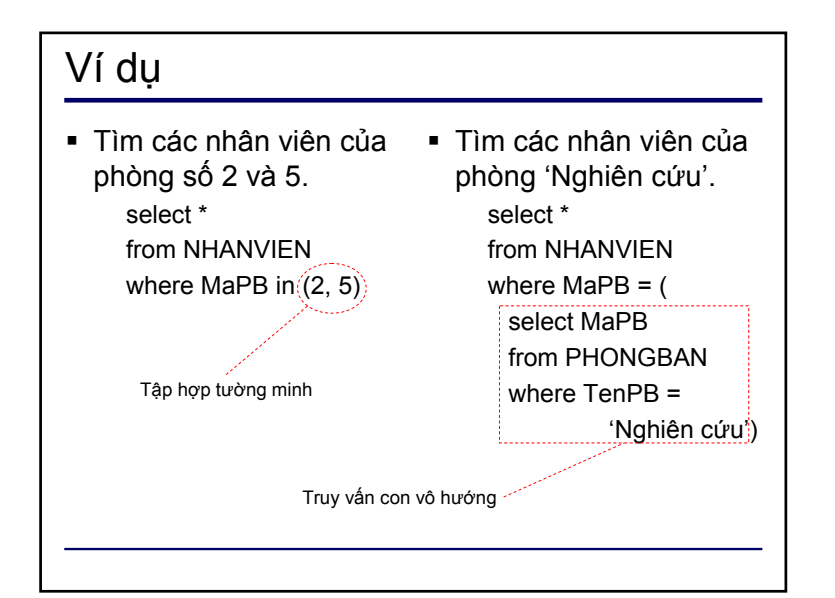

## Ví dụ

 Cho biết tên nhân viên có<sup>m</sup>ứ<sup>c</sup> lương lớn hơ<sup>n</sup> lương <sup>c</sup>ủa các nhân viên phòng số 5.

> select \*from NHANVIENwhere Luong <sup>&</sup>gt; ALL ( select Luong from NHANVIENwhere  $MaPB = 5$ )

 Cho biết các nhân viên không tham gia các dự án mà phòng số 5 quản lý. select MaNVfrom THAMGIAwhere MaDA not in ( select MaNVfrom DUANwhere  $Phq = 5$ )

# Truy vấn lồng phân cấp (1)

- <sup>M</sup>ệnh đề WHERE của truy vấn con không tham chiếu đến thuộc tính của các bảng trong mệnh đề FROM của truy vấn cha.
- Truy vấn con được thực hiện trước truy vấn cha.
- Ví dụ
	- select \*from NHANVIEN
	- where Luong > ALL (
	- select Luong
	- from NHANVIEN

where  $MaPB = 5$ )

#### Truy vấn lồng phân cấp (2)  $- - - -$ **NHANVIEN**MaNV ... Luong Luong 888665555 55000 40000333445555 40000 > ALL3000038000 123456789 30000 666884444 38000 25000 453453453 25000 987654321 43000 999887777 25000 987987987 25000 MaNV ... Luong 888665555 55000 98765432143000

# Truy vấn lồng tương quan (1)

- Mệnh đề WHERE của truy vấn con tham chiếu đến thuộc tính của các bảng trong mệnh đề FROM củ<sup>a</sup> truy vấn cha.
- Truy vấn con được thực hiện nhiều lần, mỗi lầ<sup>n</sup> <sup>ứ</sup>ng với một bộ <sup>c</sup>ủa truy vấn cha.
- Tìm các nhân viên không có thân nhân nào select \*from NHANVIEN as NVwhere not exists ( select \*

from THANNHAN as TN

where TN.MaNV = NV.MaNV)

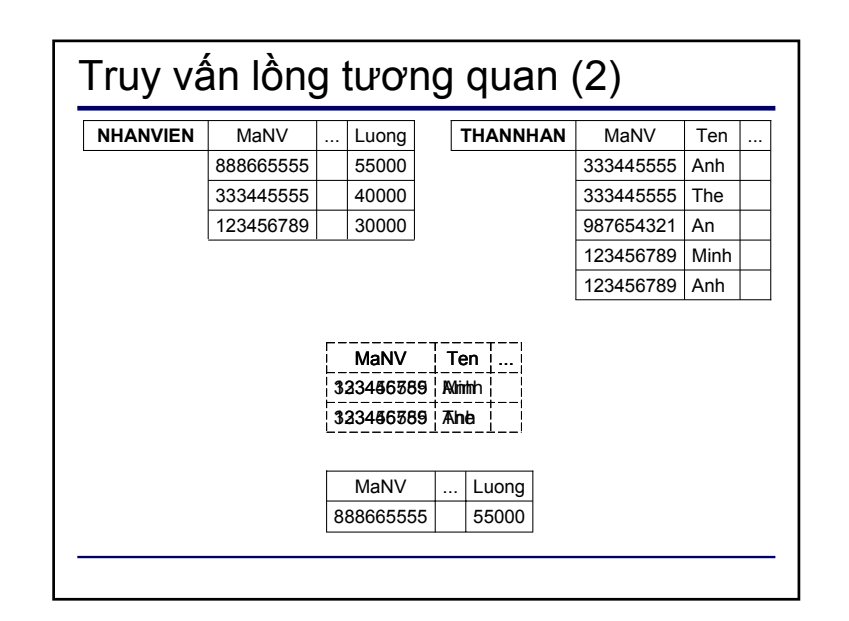

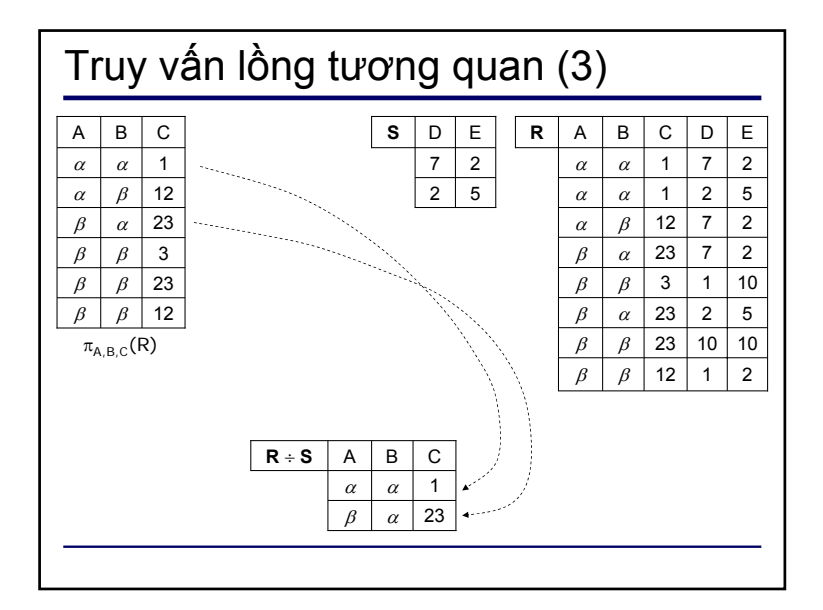

#### Truy <sup>v</sup>ấ<sup>n</sup> <sup>l</sup>ồng tương quan (4) Biể<sup>u</sup> diễ<sup>n</sup> <sup>b</sup>ằng EXISTS. SELECT R1.A, R1.B, R1.C FROM R as R1WHERE NOT EXISTS ( SELECT \*FROM SWHERE NOT EXISTS ( SELECT \*FROM R as R2WHERE  $R2.D = S.D AND$  $R2.E = S.E AND$  $R2.A = R1.A AND$  $R2.B = R1.B AND$  $R2.C = R1.C)$  Tìm các nhân viên *tham gia tất c<sup>ả</sup>* các d<sup>ự</sup> án do phòng số 5 quản lý. select \* from NHANVIEN as NVwhere not exists ( select \*from DUAN as DAwhere DA.Phong = 5 and not exists ( select \* from THAMGIA as TGwhere TG.MaNV =NV.MaNVand TG.MaDA =DA.MaNV))

# Phép <sup>k</sup>ế<sup>t</sup> trong SQL

- JOIN, INNER JOIN
	- Dùng <sup>k</sup>ế<sup>t</sup> <sup>n</sup>ố<sup>i</sup> hai <sup>b</sup>ảng trong <sup>m</sup>ệnh đề FROM.
	- SELECT <dstt>FROM (<br/>bảng 1> JOIN <br/> <br/>bảng 2> ON <đkk>)
- Các phép kết m<sup>ở</sup> <sup>r</sup>ộng:
	- LEFT OUTER JOIN, LEFT JOIN.
	- RIGHT OUTER JOIN, RIGHT JOIN.
	- FULL OUTER JOIN, FULL JOIN.

#### Ví dụ

- Cho biết tên các nhân viên <sup>c</sup>ủa phòng 'Nghiên cứu'. select NV.Ho, NV.Dem, NV.Tenfrom (NHANVIEN as NV join PHONGBAN as PB onNV.MaPB =PB.MaPB) where PB.Ten = 'Nghiên cứu'
- Các phép kết có thể <sup>l</sup>ồng nhauselect DA.MaDA, PB.MaPB, NV.Tenfrom ((DUAN as DA join PHONGBAN as PB on DA.Phong = PB.Maso) join NHANVIEN on MaNQL = NV.MaNV) where Diadiem = 'TpHCM'